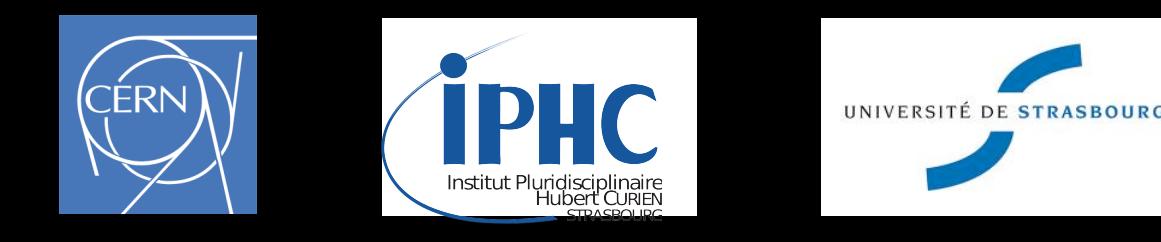

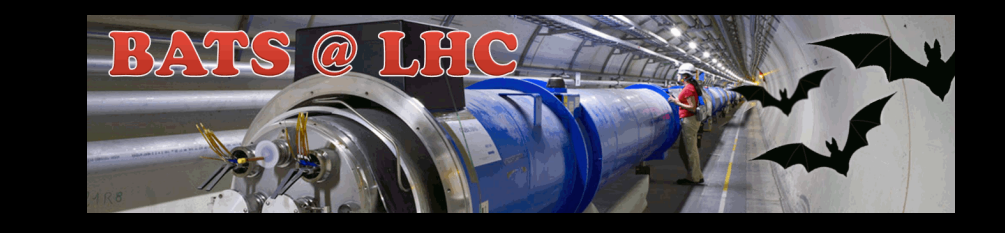

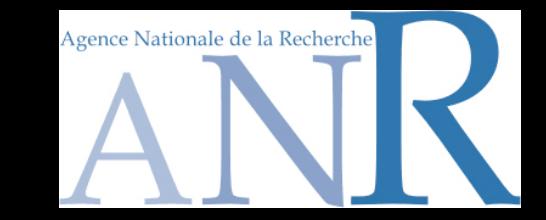

### **Beyond the Standard Model phenomenology with MADANALYSIS 5**

### **Fuks Benjamin**

#### **CERN - IPHC - U. Strasbourg**

### **developed together with Eric Conte**

**2nd Taipei School on FEYNRULES-MADGRAPH for LHC physics**

**National Taiwan Normal University September 04-08, 2013**

Beyond the Standard Model phenomenology with MADANALYSIS 5

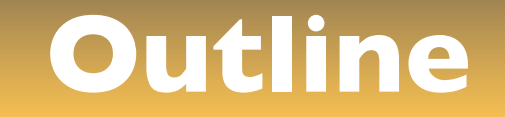

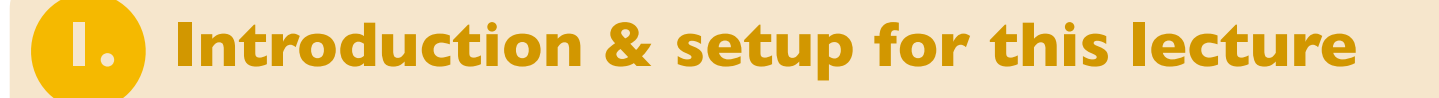

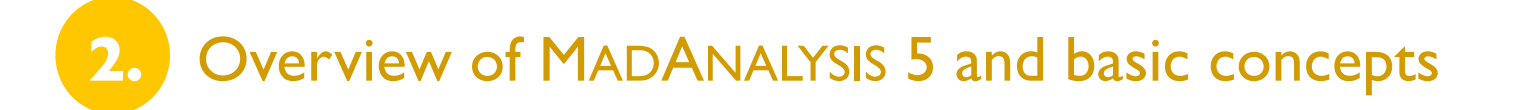

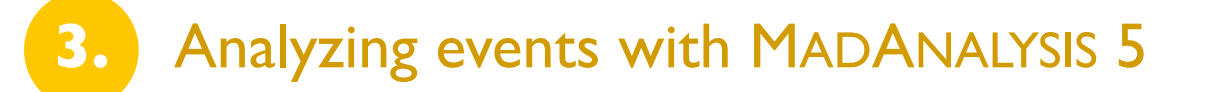

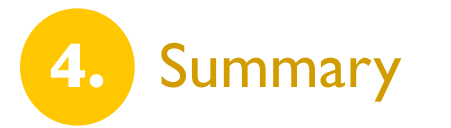

# **Monte Carlo tools and discoveries at the LHC**

### ◆ Establishing an excess over the Standard Model backgrounds:

- ✤ Difficult
- ✤ Rely on Monte Carlo event generators (backgrounds, signals)
- ✤ Possible use of data-driven methods (backgrounds)

### ✦ Confirmation of the excess:

- ✤ Model building activities
- **❖ Implementation of new models in the Monte Carlo tools**

### ✦ Clarification of the new physics:

- ✤ Measurement of the model parameters
- ✤ Use of precision predictions (possibly with Monte Carlo generators)
- $\dots$  Sophistication of the analyses  $\Leftrightarrow$  new physics / detector knowledge

**Monte Carlo tools play a key role!** ➟

**How to easily analyze their output?** ➟

### **A framework for LHC analyses: a modern way**

**[Christensen, de Aquino, Degrande, Duhr, BenjFuks, Herquet, Maltoni, Schumann (EPJC '11) ]**

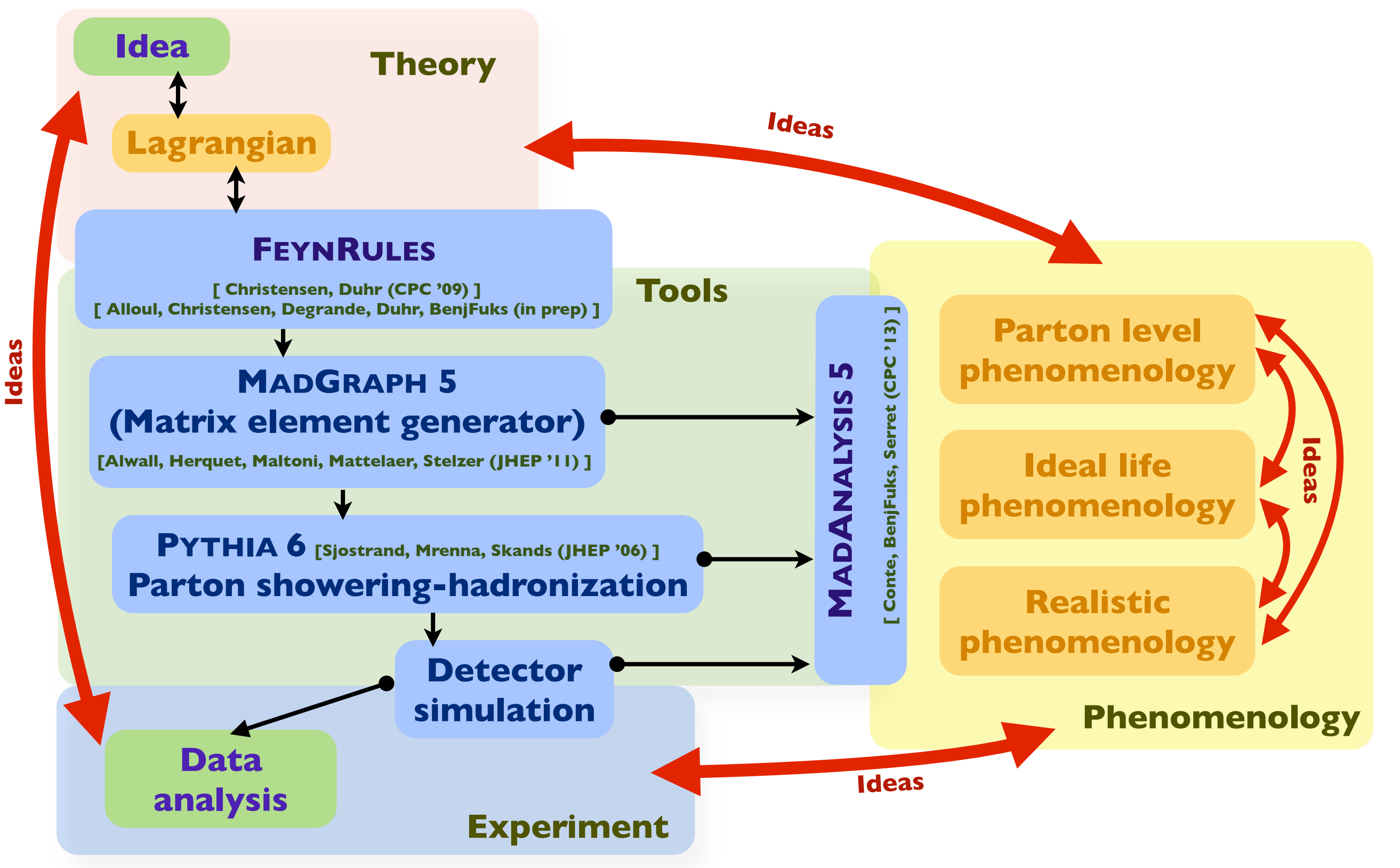

Beyond the Standard Model phenomenology with MADANALYSIS 5

### **The framework for this lecture**

1. Implementation of the new physics model in FEYNRULES and generation of the UFO files

2. Event generation with MADGRAPH 5

✤ Signal: dilepton plus jets plus missing energy

 $pp \to U\bar{U} \to (u\Phi_1)(\bar{u}\Phi_2) \to (u\Phi_1)(\bar{u}e^+E^-) \to (u\Phi_1)(\bar{u}e^+e^-\Phi_1)$ 

✤ Backgrounds: precision in normalization: (N)NLO inclusive results for the total rates

- 3. Parton showering and hadronization with PYTHIA 6
	- ✤ Precision in the shapes: MLM-merging technique **[Mangano, Moretti, Piccinini, Treccani (JHEP '07) ]**
- 4. No detector simulation here
	- $\checkmark$  Steps 1 4 are not covered in this lecture (see other talks)
- 5. Event analysis with MADANALYSIS 5
	- ✤ Reconstructed-level analyses (gathering the tons of hadrons after PYTHIA into jets)

### **The event samples analyzed in this lecture**

#### ◆ Setup for this tutorial

- ✤ LHC collider at a center-of-mass energy of 8 TeV, 20 fb-1
- ✤ No lepton cut (pseudorapidity, transverse momentum, *etc.*)
- $\cdot$  let cuts: p<sub>T</sub> > 20 GeV,  $\Delta R_{ij}$  > 0.4, no pseudorapidity cut

 $\bullet$  top-antitop + jets: two leptonic decays,  $t\bar{t} \to (b\ell^+\nu_\ell)(\bar{b}\ell'^-\bar{\nu}_{\ell'})$ ◆ Standard Model background for a dilepton + missing energy + jets signature

❖ WW + jets: two leptonic decays,  $W^+W^-\rightarrow (\ell^+\nu_\ell)(\ell'^-\bar\nu_{\ell'})$ 

- $\bullet$  single top (tW) + jets: two leptonic decays,  $tW\to (b\ell^+\nu_\ell)(\ell'^-\bar\nu_{\ell'})$
- ❖ ZZ + jets: one leptonic and one invisible decay,  $ZZ \to (\nu_\ell \bar{\nu}_\ell)(\ell^{\prime +}\ell^{\prime -})$
- ✤ More: instrumental effects such as lepton mis-reconstruction, *etc.*   $\Rightarrow$  not considered here.

#### ◆ Cross section for the Standard Model background

- $\dots$  NNLO: top-antitop pairs (≈ 27 pb)
- ✤ NLO + leading NNLO contributions: single top (≈2.5 pb)
- $\cdot$  NLO: diboson (≈5.8 pb for WW and ≈0.3 pb for ZZ)

### ✦ Multiparton matrix element merging: up to two jets

### **Outline**

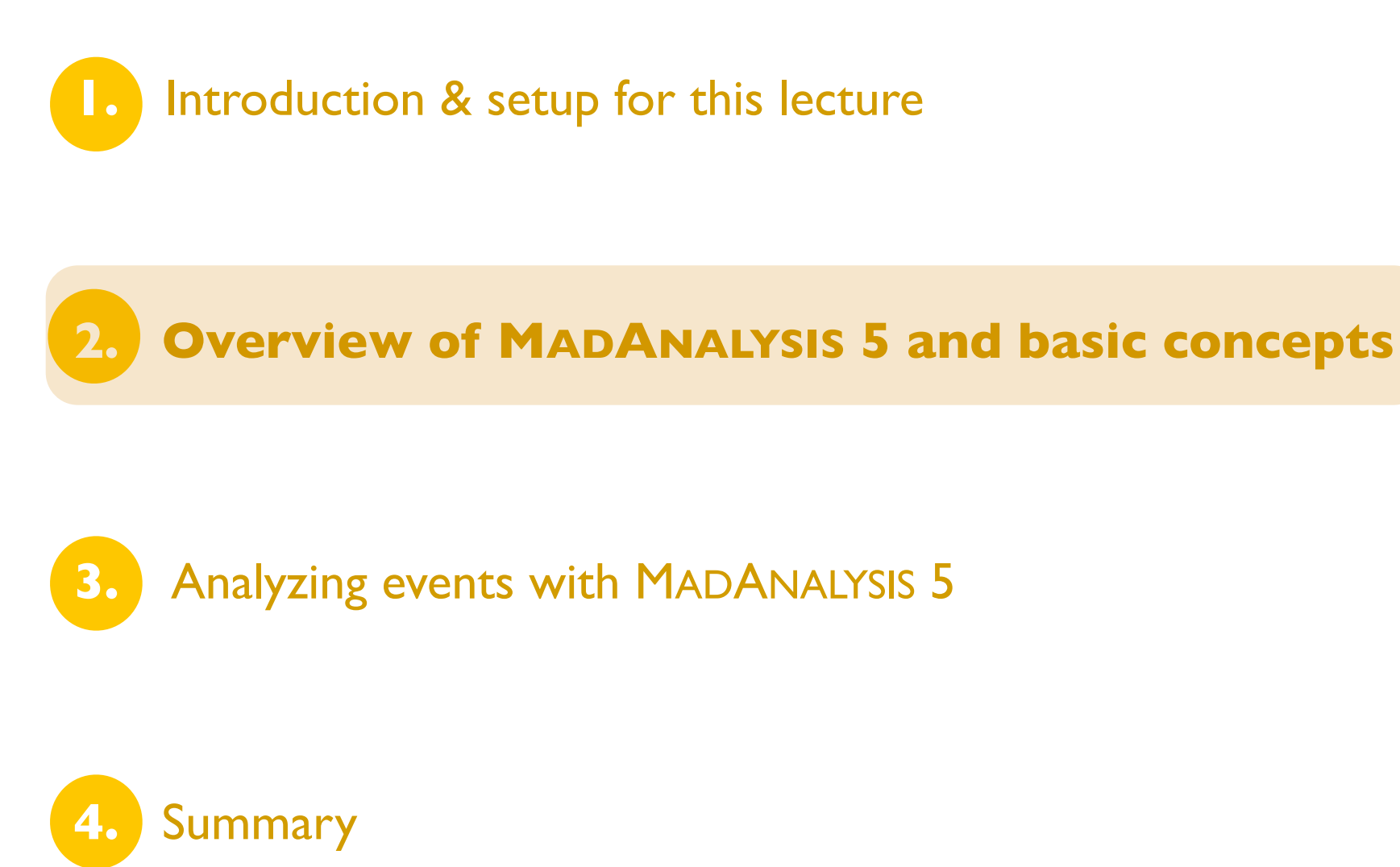

### **MADANALYSIS 5 in a nutshell**

#### ✦ What is MADANALYSIS 5?

- ✤ A framework for phenomenological analyses
- ✤ Multiple input format: STDHEP, HEPMC, LHE, LHCO, ROOT
- ✤ Any level of sophistication: partonic, hadronic, detector, reconstructed
- ✤ User friendly and fast
- ✤ Flexible

**III Professional analyses in an easy way ILE>No limit on the analysis complexity** ➟ ➟

#### ✦ Two modules

- ✤ A PYTHON command line interface (interactive and soon independent of ROOT)
- ✤ A C++/ROOT core module, SAMPLEANALYZER

#### ✦ Normal mode

- ✤ Intuitive commands typed in the PYTHON interface
- ✤ Analysis performed behind the scenes (black box)
- $\clubsuit$  Human readable output: HTML and  $\emph{BTEX}$

✦ Expert mode (not covered in this lecture)

✤ C++/ROOT programming within the SAMPLEANALYZER framework

### **MADANALYSIS 5: normal running mode**

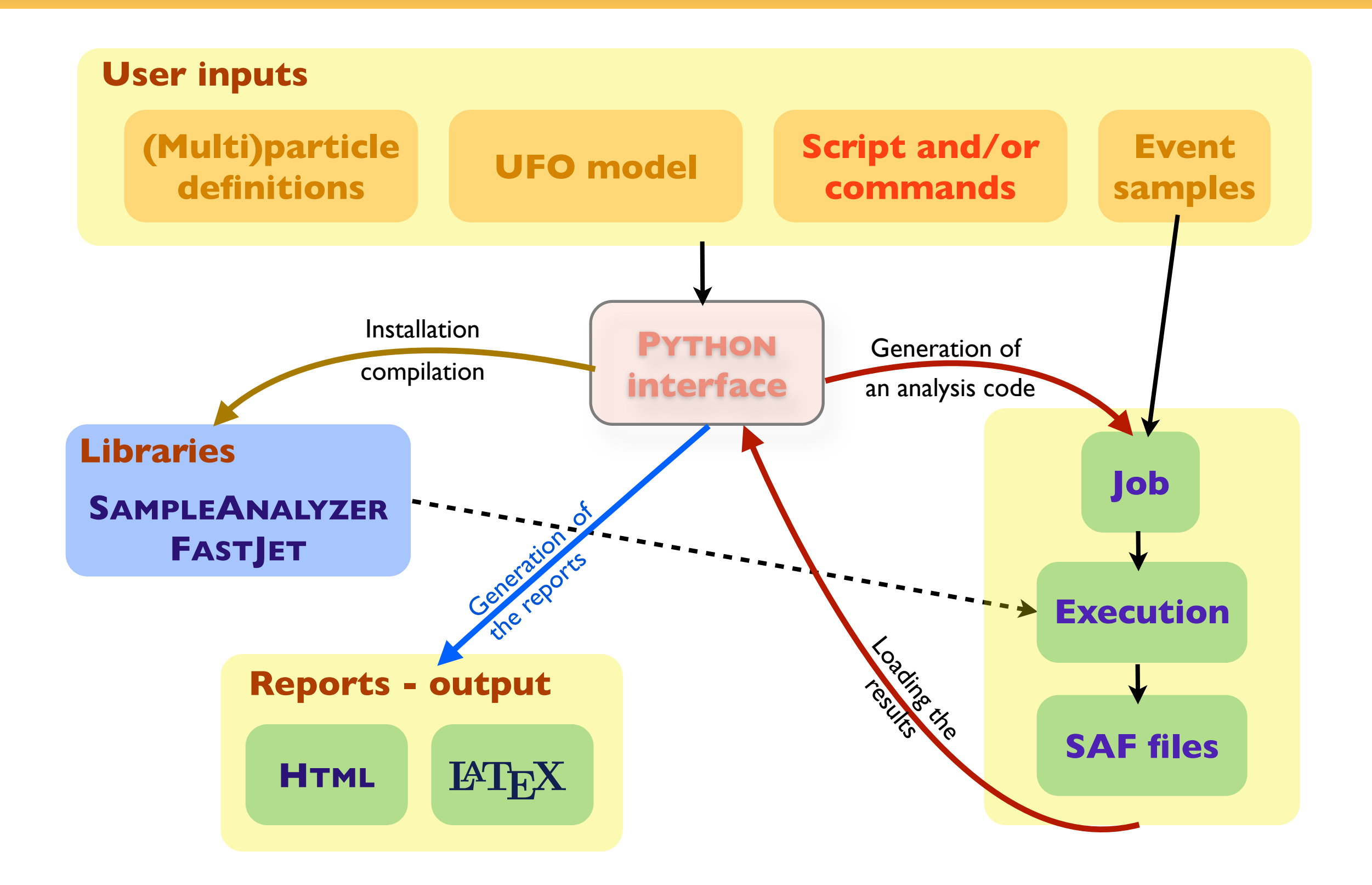

Beyond the Standard Model phenomenology with MADANALYSIS 5

### **MADANALYSIS 5: expert running mode**

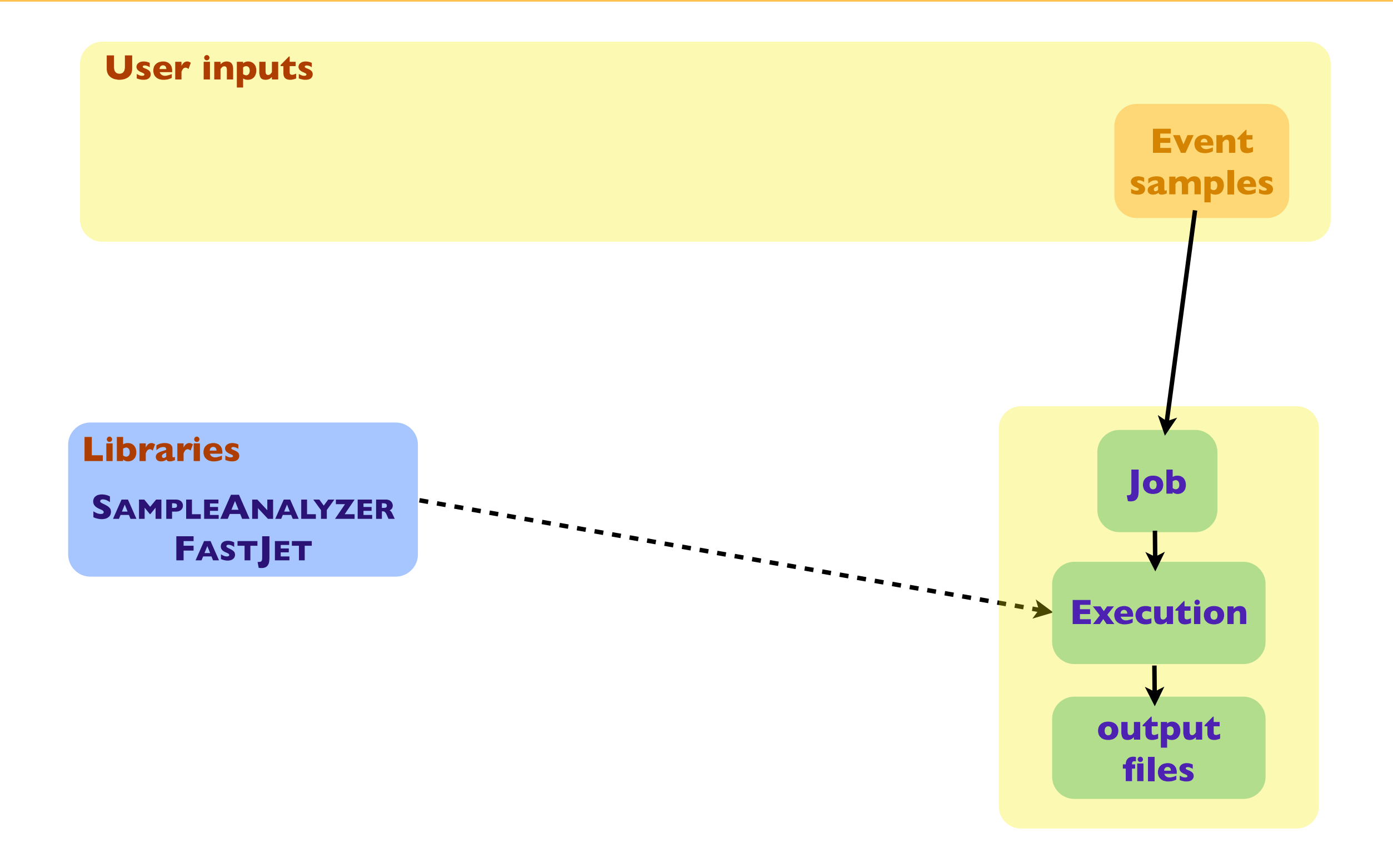

Beyond the Standard Model phenomenology with MADANALYSIS 5

### **Getting started...**

#### ✦ Installing the program

- ✤ Download:<https://launchpad.net/madanalysis5>
- ✤ Unpacking the tar-ball: tar xvf MadAnalysis5\_v1.1.8\_patch1.tar.gz
- ✤ This is it: ./bin/ma5

#### ✦ Requirements (checked when MADANALYSIS 5 is started)

- ✤ PYTHON 2.6 or more recent (but not the 3.X series)
- ✤ The GNU GCC compiler 4.3.0 or more recent
- ✤ ROOT 5.27 or more recent
	- ➣ With the PYTHON libraries (./configure --enable-python)
- ✤ The NUMPY PYTHON library

#### ◆ Optional addons

- ❖ ZLIB headers and libraries (reading compressed event files)
- $\clubsuit$  LATEX, PDFLATEX, DVIPDF (compiling  $\mathbb{P}\mathrm{E}\mathrm{X}$ reports)
- ✤ FASTJET 3.3.0 or more recent (necessary for this lecture, to reconstruct jets)
- ✤ DELPHES 3 or more recent (compatibility with the DELPHES output format)
- ✤ In the future: PYTHIA-8, HERWIG-6, HERWIG++

### **Getting started: the welcome screen**

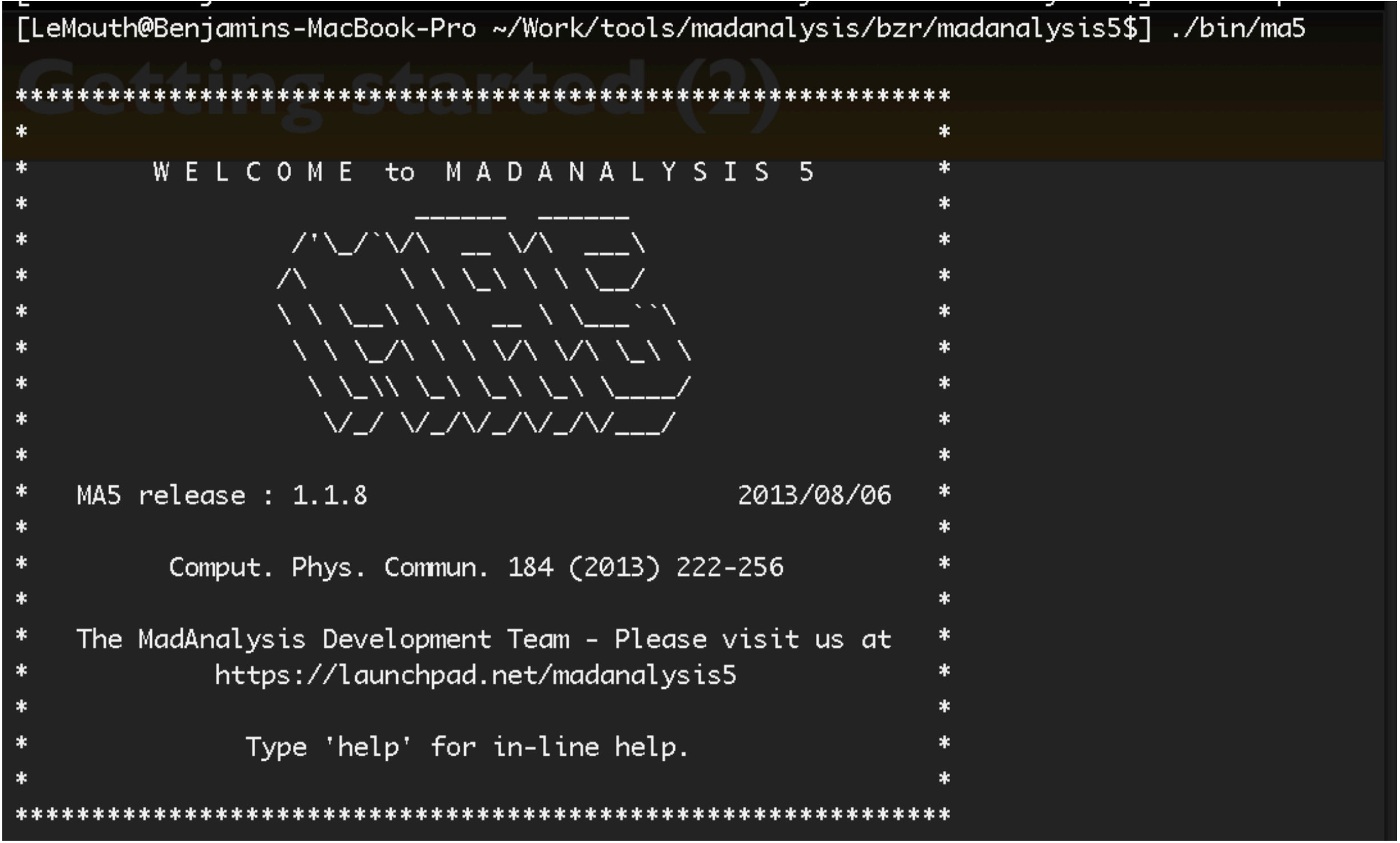

### **Getting started: checking the user system**

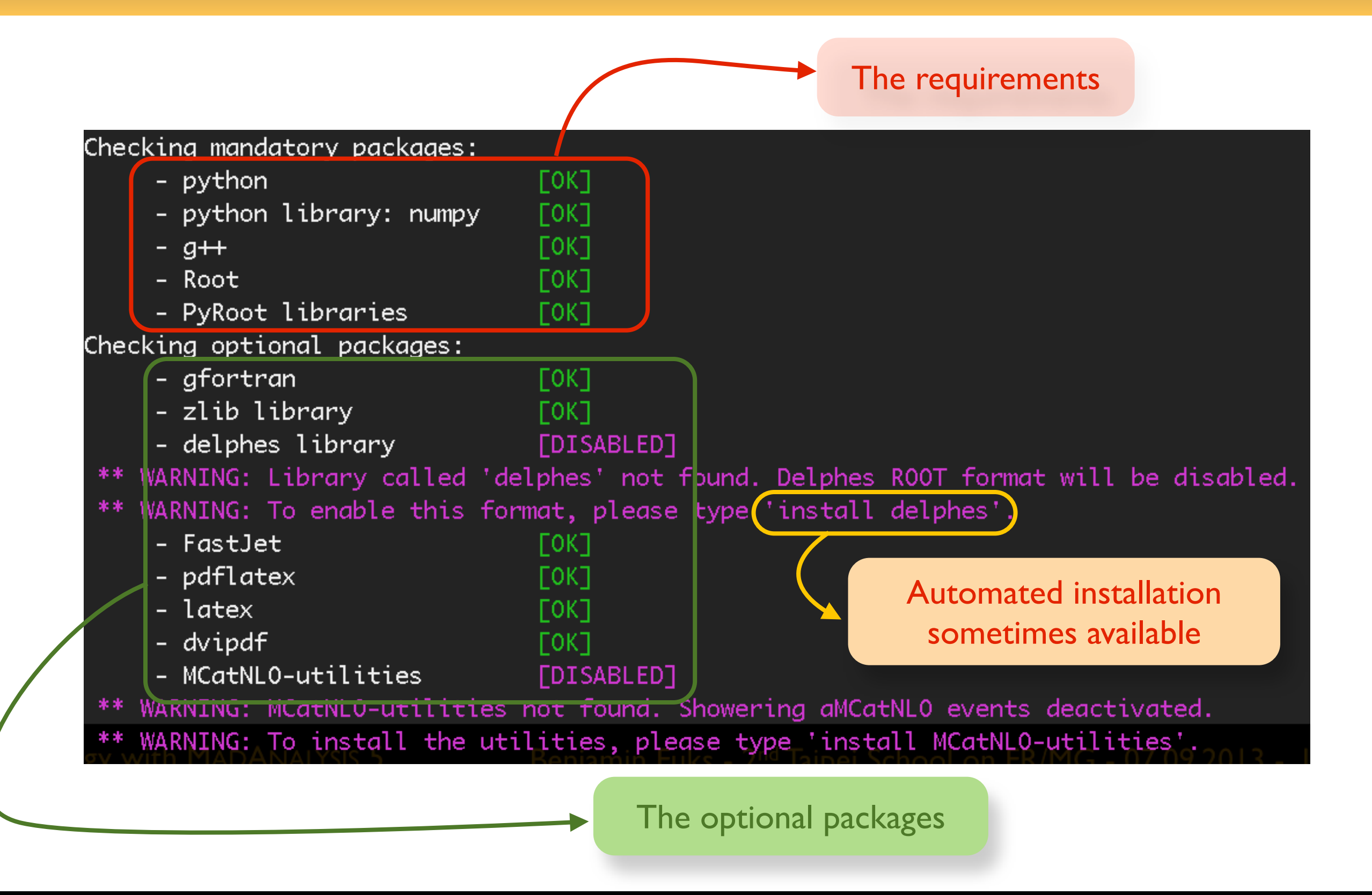

Beyond the Standard Model phenomenology with MADANALYSIS 5 Benjamin Fuks - 2<sup>nd</sup> Taipei School on FR/MG - 07.09.2013 - 13

### **Getting started: SAMPLEANALYZER (the core) [ if necessary ]**

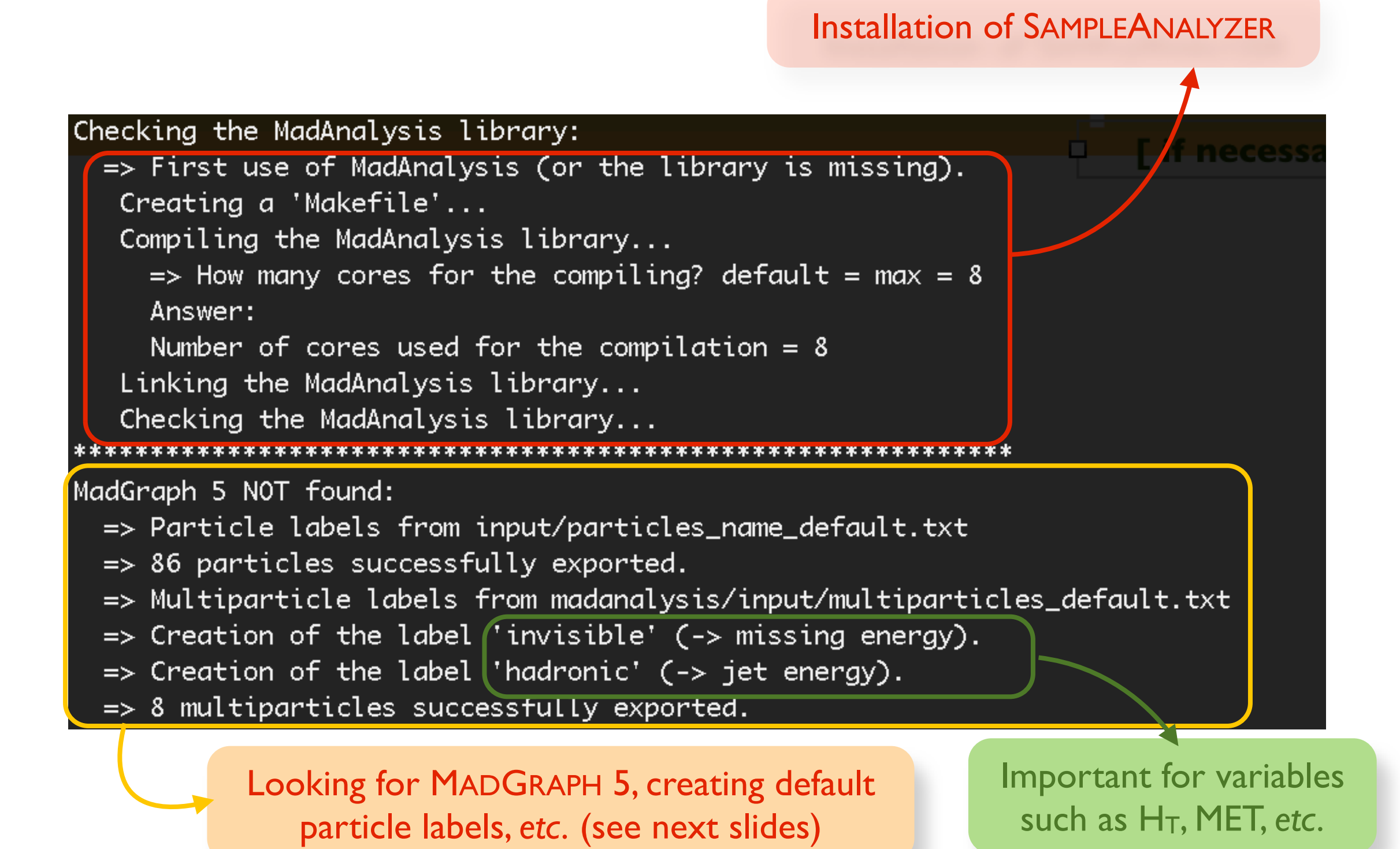

Beyond the Standard Model phenomenology with MADANALYSIS 5

# **Basic concepts (1)**

✤ In-line help from the command-line interface

✤ Auto-completion using the tab key

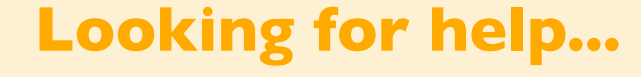

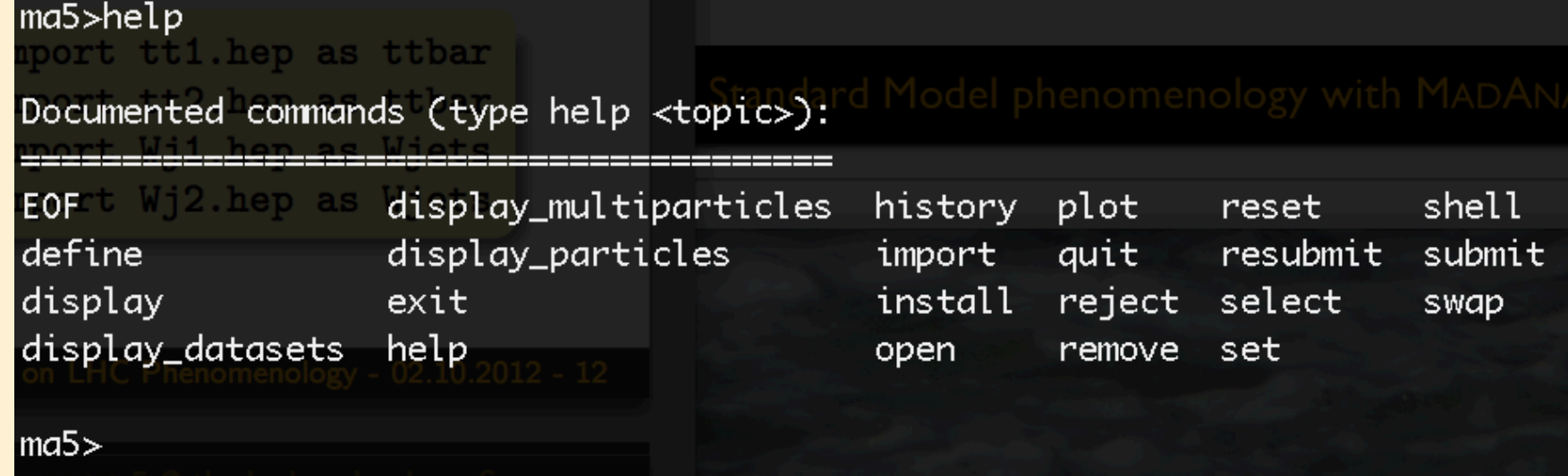

#### **Datasets**

✤ Events samples are defined through a label.

✤ Supported file formats: LHE, STDHEP, HEPMC, LHCO, ROOT

- ✤ Several samples can be grouped (*e.g.*, to increase statistics)
- ✤ Wildcards can be used

#### ma5>import ttbar\* as top-antitop

-> Storing the file 'ttbar.hep.gz' in the dataset 'top-antitop'. -> Storing the file 'ttbar2.hep.gz' in the dataset 'top-antitop'. ma5>import Wjets.lhe.gz as Wboson -> Storing the file 'Wjets.lhe.gz' in the dataset 'Wboson'. ma5>import VV.hep as diboson

-> Storing the file 'VV.hep' in the dataset 'diboson'.

### **Basic concepts (2)**

#### **Particles and multiparticles**

- ✤ Particles are defined through their PDG code.
- ✤ One can associate labels with particles (makes our lives easier)
- ✤ One can define multiparticles
- ✤ Default: SM + MSSM (as in MADGRAPH 5) + invisible + hadronic
- ✤ Can be defined from a UFO model

```
ma5 > define TheMuon = 13\frac{1}{2} massacrific interactive \frac{1}{2} and \frac{1}{2} massacrific interactive \frac{1}{2}ma5>define AllMuon = TheMuon TheAntiMuon
ma5>display l+
   The multiparticle 1+1 is defined by the PDG-ids -13 -11.
ma5>display e+
   The particle 'e+' is defined by the PDG-id -11.
ma5>display invisible
   The multiparticle "invisible" is defined by the PDG-ids -16 +14 +12-12 14 16 1000022.
ma5>remove TheMuon
ma5>display TheMuon
 ** ERROR: no object called 'TheMuon' found.
```
### **Basic concepts (3)**

#### **Histograms - the command** *plot*

- ✤ Typing plot implies the creation of an histogram (check the *display* command once created)
- ✤ Global observables: related to the full event (MET, HT, *etc.)*
- ✤ Properties of a particle species (the pT of the jets, *etc.*)
- ✤ Particle ordering can be used
- ✤ Particles can be combined
- ✤ Log scales can be employed
- ✤ Different ways to normalize the histogram
- ✤Virtual particle properties can be studied

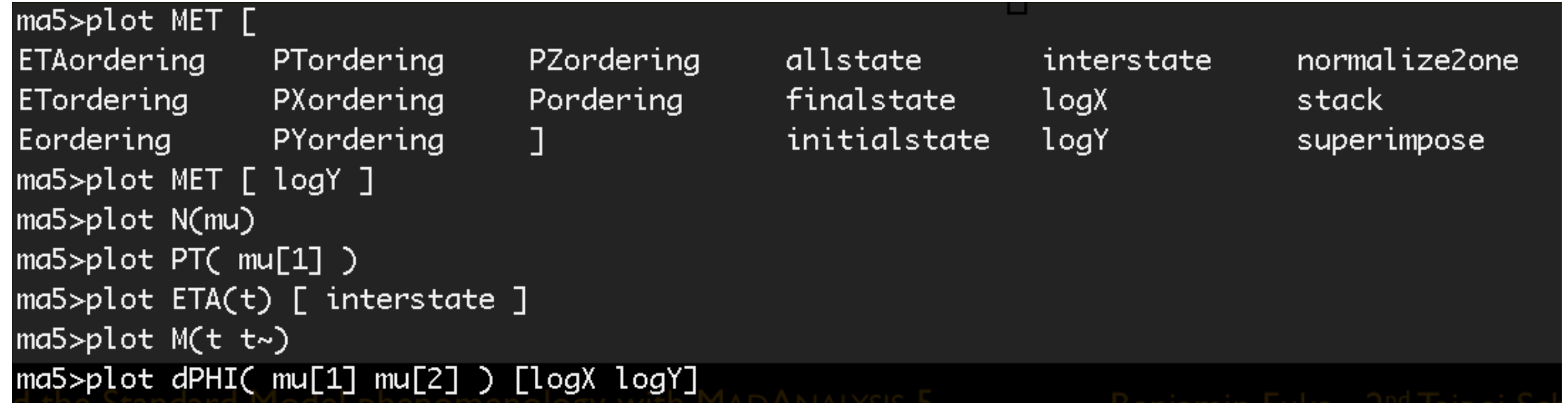

### **Basic concepts (3)**

#### **Selection cuts - the commands** *reject/select*

✤ Events can be selected/rejected whether a condition is satisfied or not

✤Particles can be selected/rejected from the analysis whether a condition is satisfied or not

ma5>reject MHT < 200  $ma5 > select N(j) > 3$  $ma5>reject (j) PT < 20$  $ma5$ >reject (j) DELTAR(mu) < 0.4

#### **Executing the analysis** *-* **the command** *submit*

**\*** Create a C++ code with the analysis

- ✤Create all the histograms
- **❖ Apply all the cuts**
- **❖ Generate the reports**

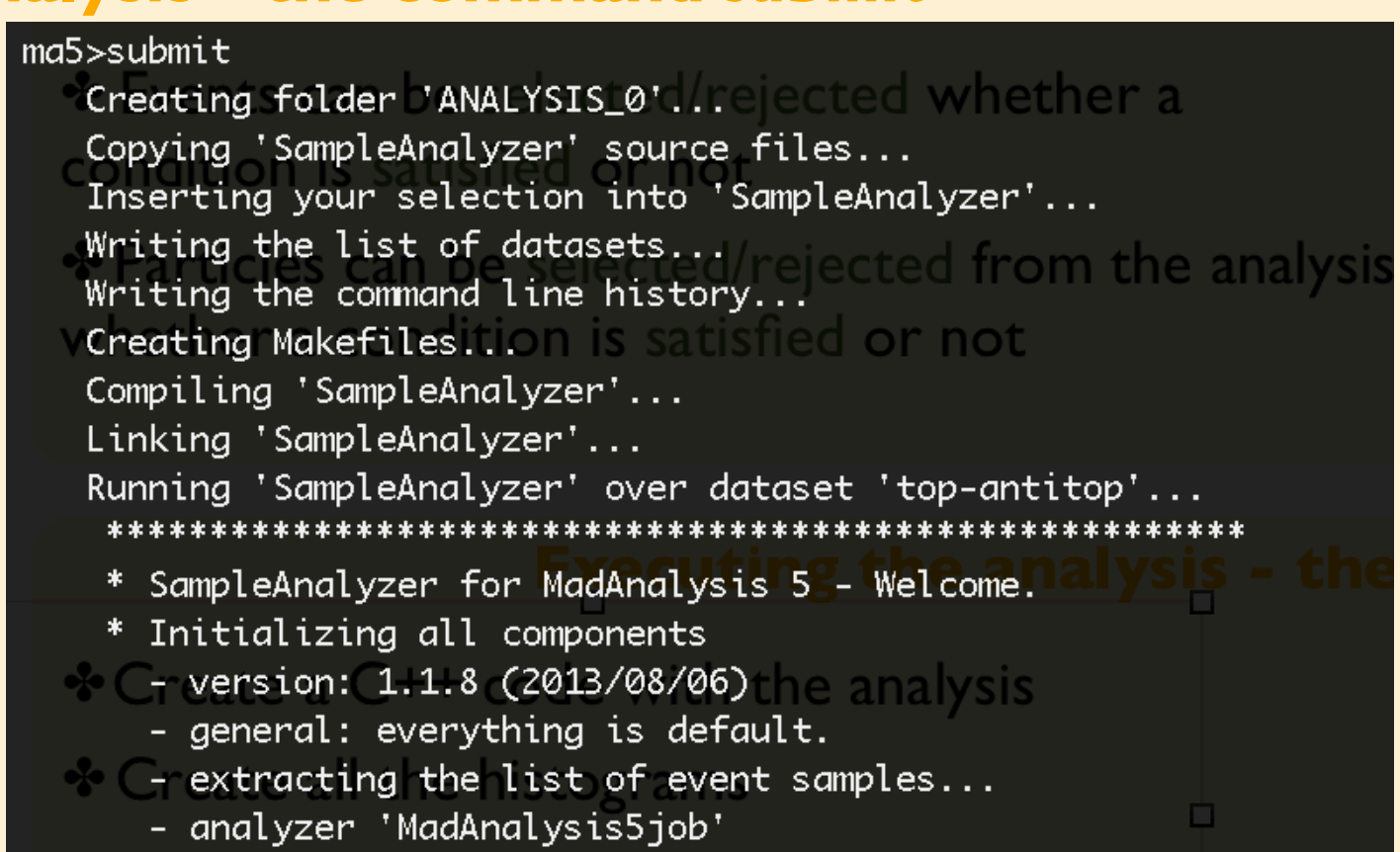

Beyond the Standard Model phenomenology with MADANALYSIS 5

### **Outline**

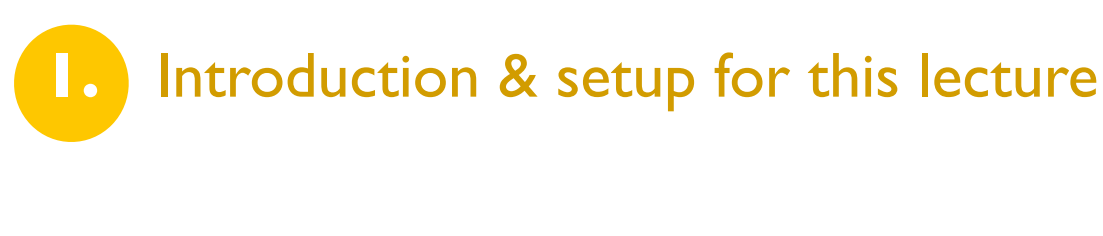

**2.** Overview of MADANALYSIS 5 and basic concepts

**3. Analyzing events with MADANALYSIS 5**

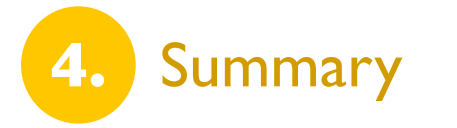

### **Recall: event samples**

#### ◆ Setup for this tutorial

✤ LHC collider at a center-of-mass energy of 8 TeV, 20 fb-1

### ◆ New physics signal

 $\clubsuit pp \to U\bar{U} \to (u\Phi_1)(\bar{u}\Phi_2) \to (u\Phi_1)(\bar{u}e^+E^-) \to (u\Phi_1)(\bar{u}e^+e^-\Phi_1)$ 

 $\cdot$  Two lepton + jets + missing energy

 $\bullet$  top-antitop + jets: two leptonic decays,  $t\bar{t} \to (b\ell^+\nu_\ell)(\bar{b}\ell'^-\bar{\nu}_{\ell'})$ ◆ Standard Model background for a dilepton + missing energy + jets signature

- ❖ WW + jets: two leptonic decays,  $W^+W^-\rightarrow (\ell^+\nu_\ell)(\ell'^-\bar\nu_{\ell'})$
- $\bullet$  single top (tW) + jets: two leptonic decays,  $tW\to (b\ell^+\nu_\ell)(\ell'^-\bar\nu_{\ell'})$
- ❖ ZZ + jets: one leptonic and one invisible decay,  $ZZ \to (\nu_\ell \bar{\nu}_\ell)(\ell^{\prime +}\ell^{\prime -})$

#### ◆ Cross section for the Standard Model background

- $\cdot \cdot \cdot$  NNLO: top-antitop pairs (≈ 27 pb)
- ✤ NLO + leading NNLO contributions: single top (≈2.5 pb)
- $\cdot \cdot \cdot$  NLO: diboson (≈5.8 pb for WW and ≈0.3 pb for ZZ)
- ✤ LO: signal (MadGraph result: ≈0.02 pb)

# **Jet clustering (1)**

✦ The output of PYTHIA is non-practical for an analysis

- ✤ It contains tons of hadrons
- ✤ We employ jets rather than each individual hadron
- ✤ Jets have to be reconstructed
- ✤ The event file is non-readable with human eyes (STDHEP)
- **❖ The event file size is very large**

#### ◆ Jet reconstruction with FASTJET

- ✤ Large selection of jet algorithms (kT, anti-kT, *etc.*)
- ✤ FASTJET can be used within MADANALYSIS 5
- ✤ If FASTJET is installed on the system, ready-to-be-used by MADANALYSIS 5; otherwise:

ma5>install fastjet

#### ✦ Jet reconstruction with MADANALYSIS 5 and FASTJET

- ✤ The output can be saved to a LHE or a LHCO file (*set main.outputfile = ...*)
- ✤ Human-readable, smaller file size
- ✤ Can be reemployed later
- ✤ The total rate is set to zero (not present in the STDHEP file); set manually later

### **Jet clustering (2)**

✦ Jet reconstruction with MADANALYSIS 5 (and FASTJET) for the five considered samples

- ✤ The four background (top-antitop, WW, single top and ZZ) and the signal samples
- ✤ MADANALYSIS 5 must be run in the reconstructed mode: ./bin/ma5 -R

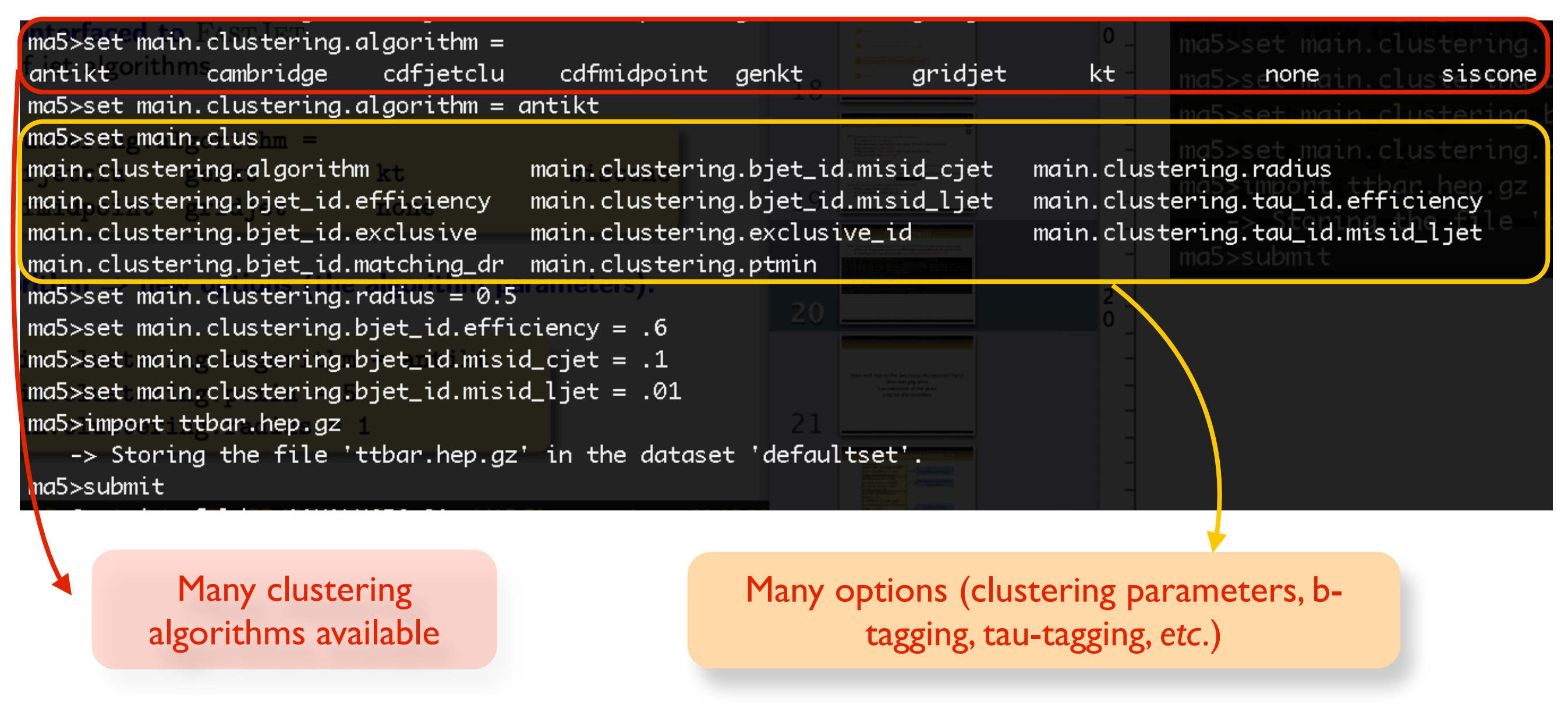

# **Checking the merging procedure (1)**

#### ◆ Example with a Z plus jets sample

- $\cdot \cdot$  Parton-level:  $Z+0,1,2,3,4$  jets
- ✤ Parton-showering is then applied
- ✤ MLM merging: removal of the double counting consistently
- ✤ Check of that procedure: the differential jet rate (DJR) distributions
	- $\ge$  the scale for which one event goes from a N to a N+1 jet configuration
	- $\geq$  Extremely sensible to the merging procedure
	- $\geq$  Gives strong check of the choices for the parameters of the merging technique

#### ✦ With MADANALYSIS 5

- ✤ MADANALYSIS 5 must be run in hadron mode: ./bin/ma5 -H
- ✤ The maximum value for N can be entered (default: 4)

```
ma5 > set main.merging.check = true
                                    \boldsymbol{\cdot} Check of that procedure: th
ma5>set main.merging.njets = 4
                                           \geq the scale for which or
ma5>import zjets.hep.gz
   _> Storing the file 'zjets.hep.gz' in the dataset 'defaultset'. \in \circma5>submit
```
### **Checking the merging procedure (2)**

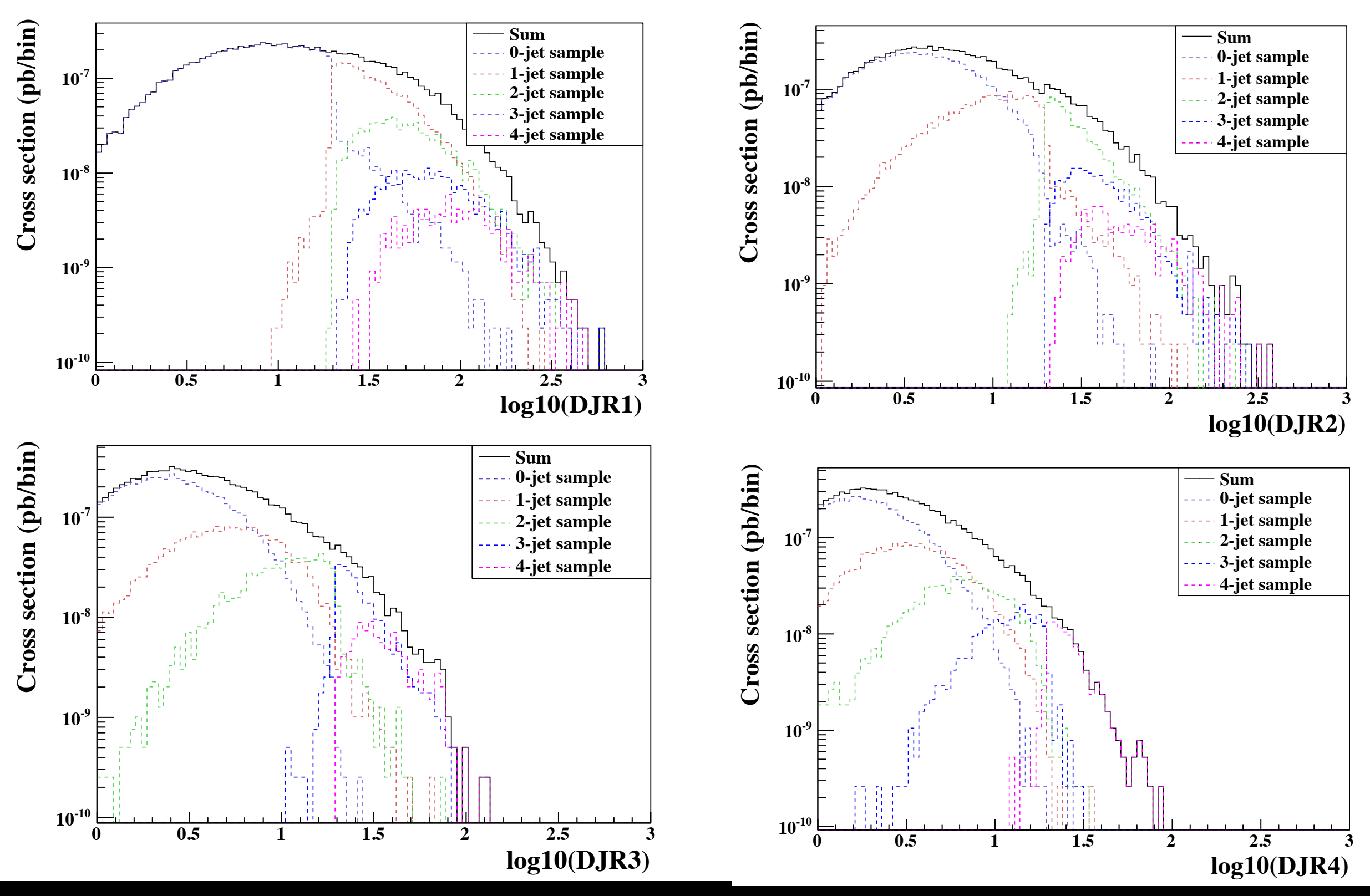

Benjamin Fuks - 2<sup>nd</sup> Taipei School on FR/MG - 07.09.2013 - 24

Beyond the Standard Model phenomenology with MADANALYSIS 5

### **Importing and defining the samples**

✦ Importing the reconstructed LHE samples, setting their properties

✤ We define the type (signal or background) of each dataset

✤ We assign the cross section associated with each dataset (necessary for a correct normalization)

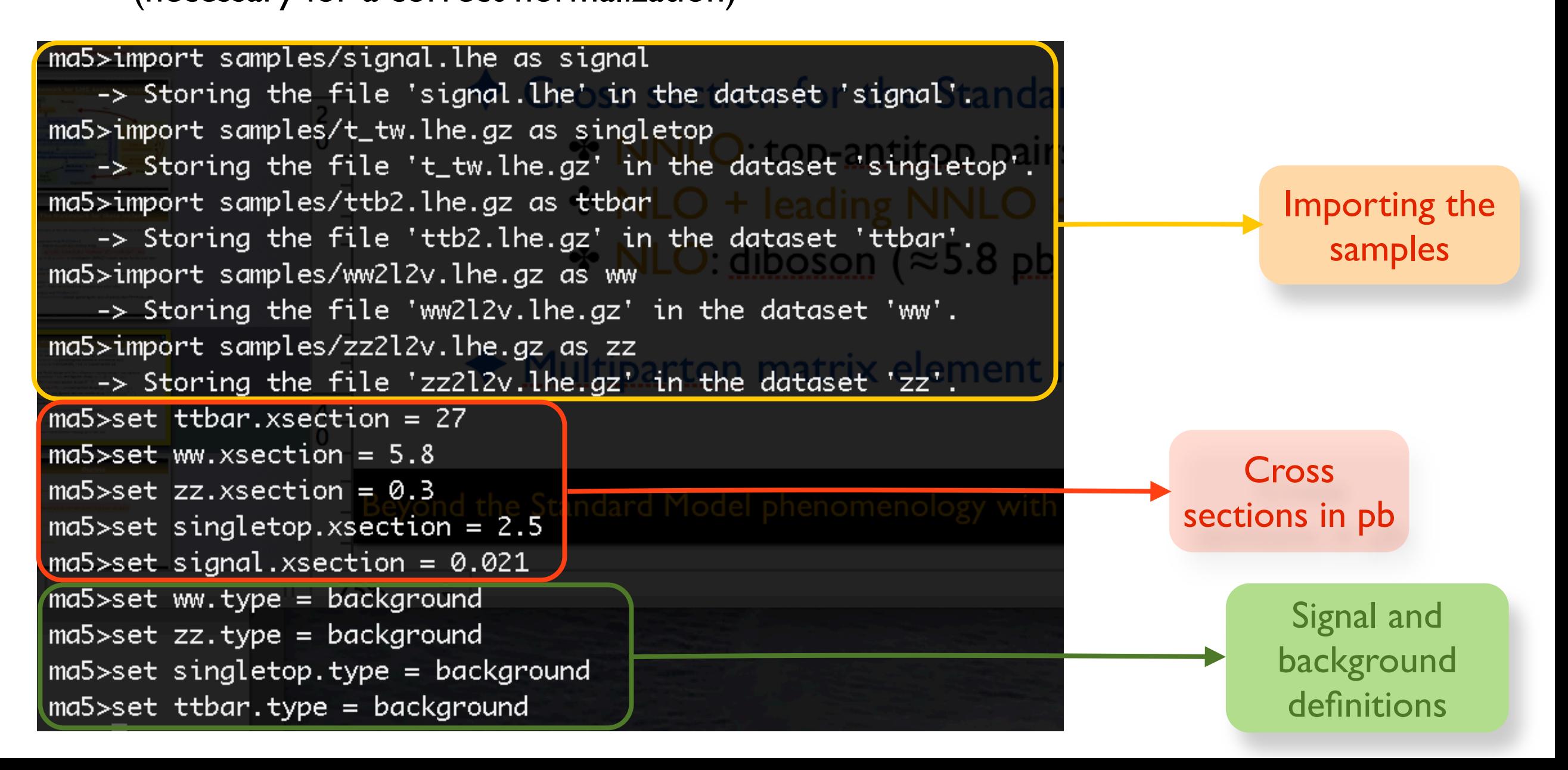

Beyond the Standard Model phenomenology with MADANALYSIS 5 Benjamin Fuks - 2<sup>nd</sup> Taipei School on FR/MG - 07.09.2013 - 25

### **Getting closer to the detector...**

- ✦ We have not simulated any detector response
	- ✤ Include reasonable selections getting us close to the experiment
	- **❖ Soft objects are not detected** 
		- ➣ Remove from each event any soft jet, lepton, *etc.*
	- ✤ Objects lying outside the detector are not detected
		- ➣ Remove from each event any jet, lepton, *etc,* whose pseudorapidity is too large*.*
	- **❖ Remove objet overlaps** 
		- $\geq$  Any electron too close to a jet is removed
		- ➣ Any jet too close to a charged lepton is the removed
			- (we are interested in isolated leptons)

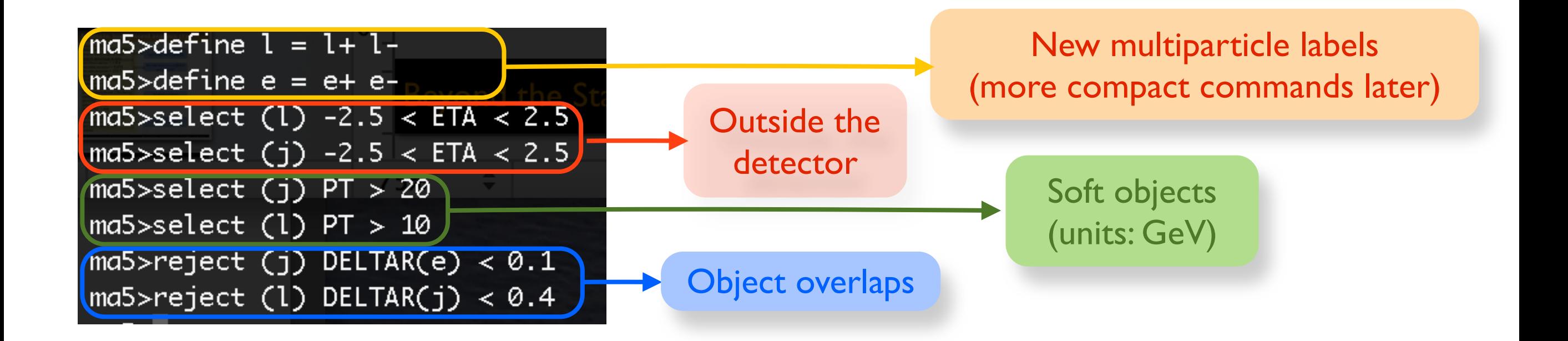

# **Investigating some global event properties (1)**

✦ Some observables are related to the full event (called global)

- ✤ Missing and visible energy (*MET, TET)*
- ✤ Missing and visible hadronic energy (*MHT, THT*)
- ✤ The partonic center-of-mass energy (*SQRTS)*
- ❖ The  $\alpha_{T}$  variable (ALPHAT): depends on the missing energy, H<sub>T</sub> and jet configuration
- ✤ The particle content of the event (*NPID, NAPID, N*)

#### ✦ General setup for the histograms

- $\cdot \bullet$  The luminosity in fb<sup>-1</sup> (set main.lumi = ...)
- ✤ How to superimpose the curves on a single histogram (*set main.stacking\_method = ...*)

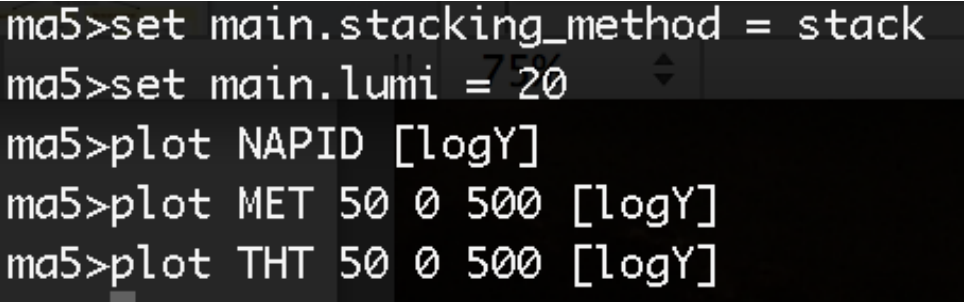

◆ Executing the analysis and browsing the results

✤The command *submit* (the progress can be followed on the screen)

✤The command *open* (open a webpage with the report containing all results)

### **Investigating some global event properties (2)**

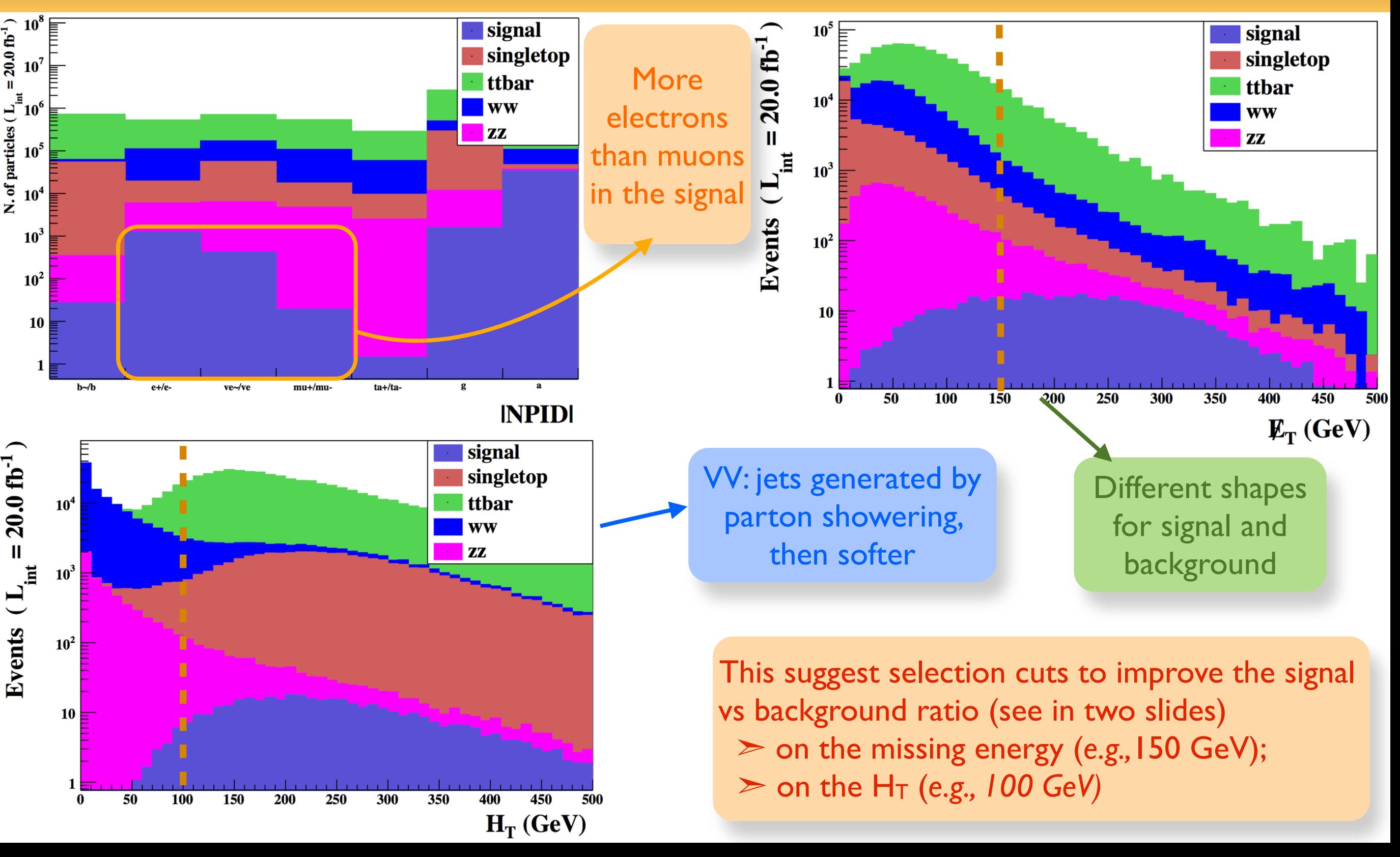

Beyond the Standard Model phenomenology with MADANALYSIS 5

# **Investigating some global event properties (3)**

Let us study the number of jets and leptons ✤ We have defined our backgrounds by assuming a dilepton + missing energy + jets topology ✤ Can we add a selection on the number of jets to increase the sensitivity?

ma5>plot N(l) 5 0 5 [logY] ma5>plot N(j) 15 0 15 [logY] ma5>submit

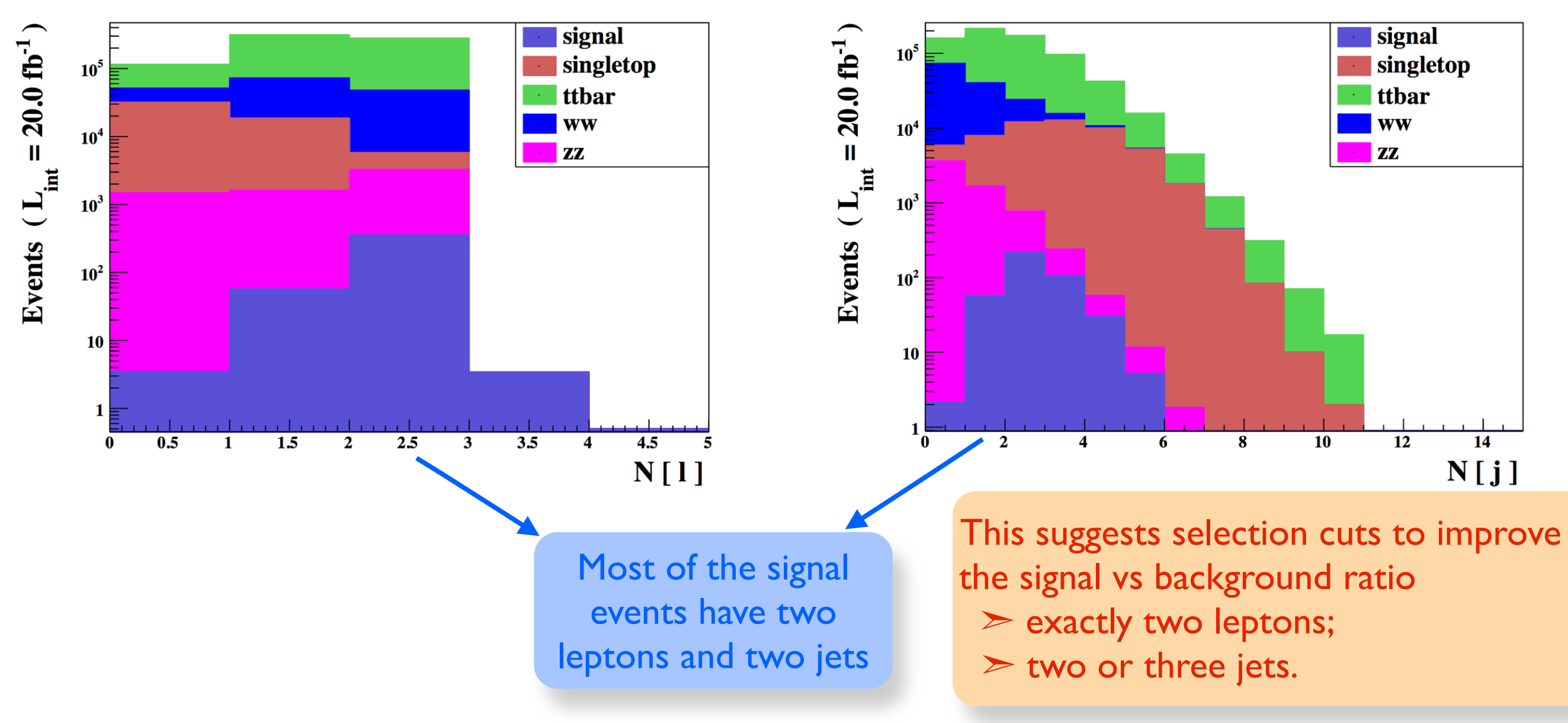

Beyond the Standard Model phenomenology with MADANALYSIS 5

### **Selection cuts**

- Disclaimer: the cuts should be optimized
	- ✤ This is not the scope of this lecture
	- ✤ This consists of a complete physics project
	- ✤ Instead: we take rough cuts here based on the previous findings

#### ✦ Four selections:

- ✤ The missing energy must be greater than 150 GeV
- $\cdot$  The H<sub>T</sub> must be greater than 100 GeV
- ✤ We want exactly two charged leptons
- ✤ We want two or three light jets

### ✦ MADANALYSIS 5 provide the efficiencies for each sample and for each cut

#### Cut: reject MET  $<$  150.0

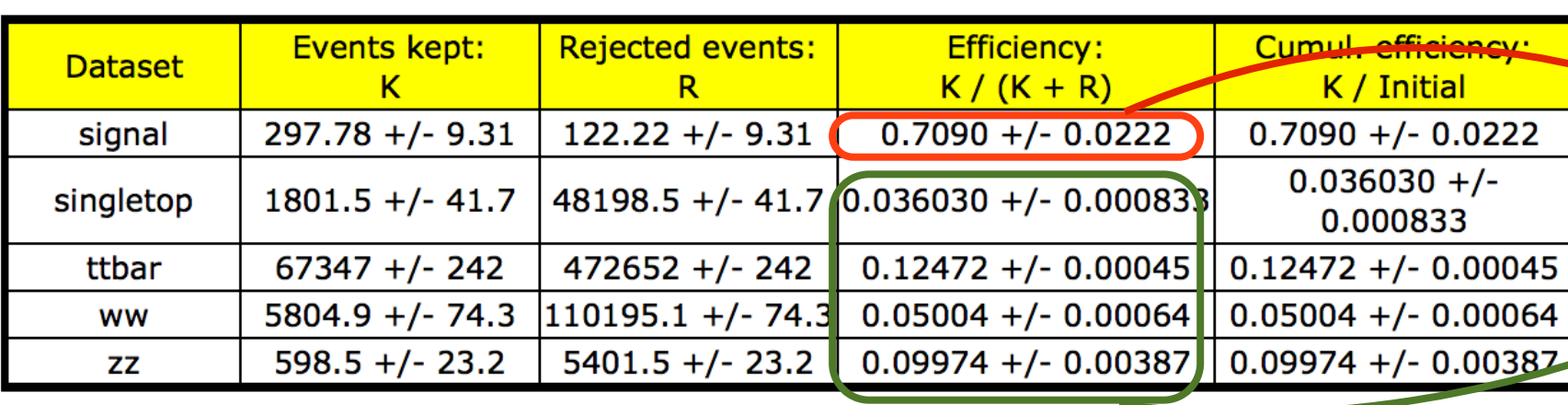

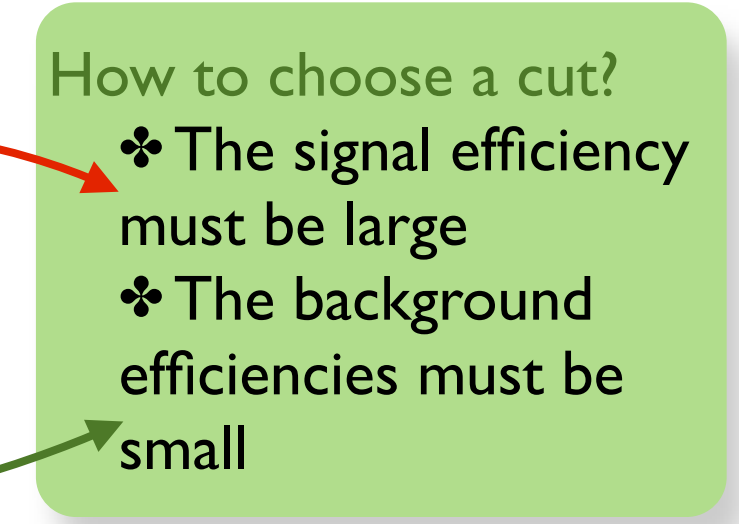

ma5>reject MET < 150

 $ma5$ >select THT > 100

 $ma5>$ reject  $N(1)$  != 2

ma5>select 2  $\Leftarrow$  N(j)  $\Leftarrow$  3

### **The signal over background ratio (1)**

#### ◆ Are those cuts sufficient?

- ✤ Let us investigate the evolution of the signal over background ratio
- ✤We can indicate to MADANALYSIS 5 how to calculate it
	- ➣ In our example: *S*

 $\sqrt{S+B}$ 

 $S =$  number of signal events;

 $B =$  number of background events

**❖ This number comes with an error** 

 $\triangleright$  In our example:  $\sqrt{(S+2B)^2(\Delta S)^2 + S^2(\Delta B)^2}$  $(S + B)^{3/2}$ 

 $\Delta S$  = error on the number of signal events;  $\Delta B$  = error on the number of background events

#### ✦ The user can enter any formula (using *S, B, ES, EB*)

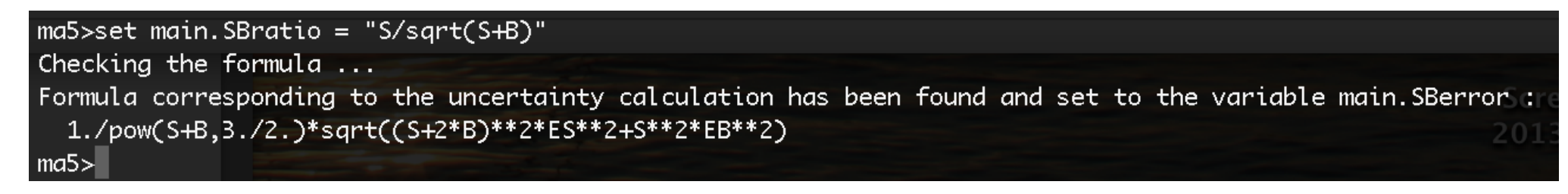

Beyond the Standard Model phenomenology with MADANALYSIS 5

### **The signal over background ratio (2)**

#### **Cut-flow chart**

- How to compare signal (S) and background (B): S/sqrt (S+B).
- Associated uncertainty: 1./pow(S+B,3./2.)\*sqrt((S+2\*B)\*\*2\*ES\*\*2+S\*\*2\*EB\*\*2).

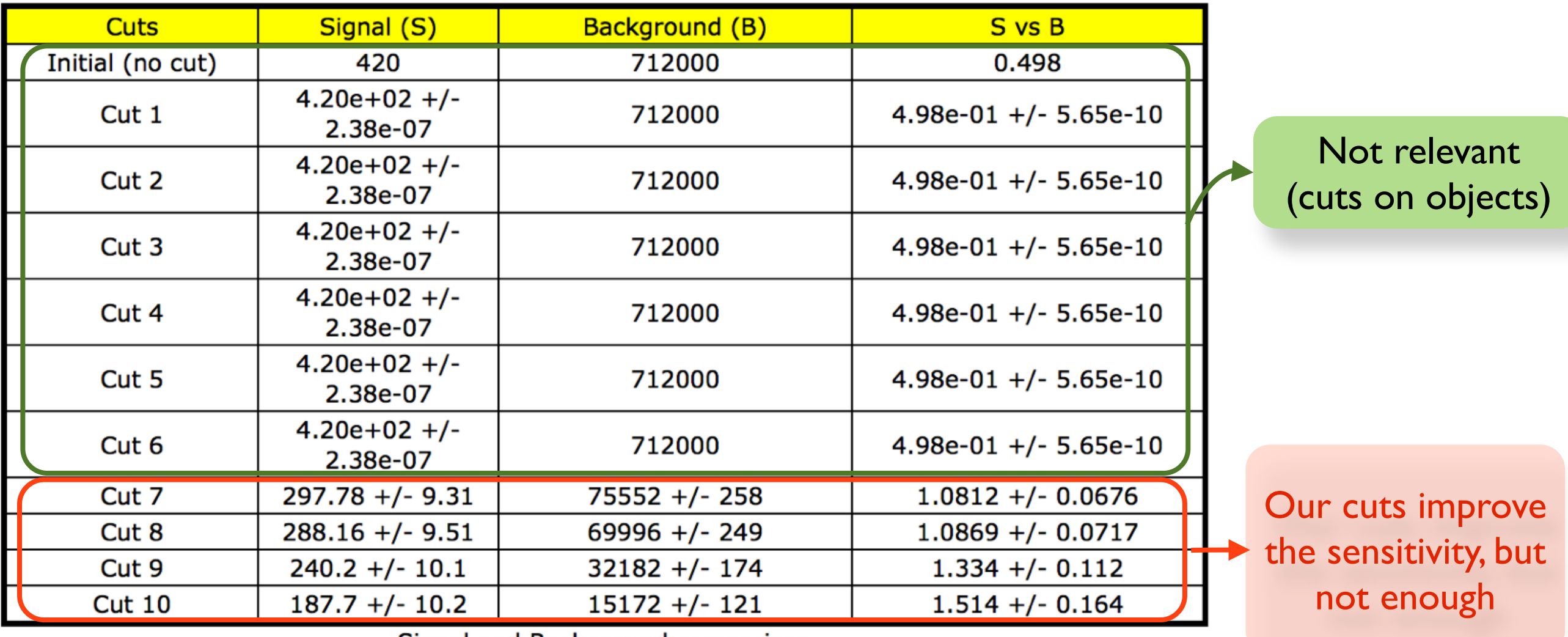

We need to investigate other variables

Beyond the Standard Model phenomenology with MADANALYSIS 5

# **Investigating particle properties (1)**

✦ Many kinematical properties of a given particle can be studied

- ✤ *BETA,E, ET, ETA, GAMMA, M, MT, P, PHI, PT, PX, PY, PZ, R, THETA,Y*
- ✤ Each of these functions take a single argument (a particle)

#### ✦ The particles are ordered

- ✤ Use squared brackets to select the right one
- ✤ Several ordering variables are available (*PT, E, PX, etc.*)

ma5>plot PT(l[1]) 50 0 500 [logY] ma5>plot MT(j[1]) 50 0 500 [logY]

### ✦ Combining particles

- ✤ Replace the argument by several particles
- ✤ Their four-momenta are summed and the relevant observable is then computed
- ✤Vectorial and scalar sums/differences as well as ratios are available (*s, v, ds, dv, r* prefixes)

ma5>plot M(l[1] l[2]) 50 0 500 [logY] ma5>plot dPHI(1[1] 1[2]) 15 0 6.28 [logY]

#### ◆ Two special functions

✤ *DELTAR*: take two arguments

✤ *MT\_MET*: compute the transverse mass obtained when combining one particle with the missing momentum

ma5>plot DELTAR(l[1],l[2]) 15 0 5 [logY] ma5>plot MT\_MET(l[1]) 50 0 500 [logY] ma5>plot MT\_MET(j[2]) 50 0 500 [logY]

Beyond the Standard Model phenomenology with MADANALYSIS 5

### **Investigating particle properties (2)**

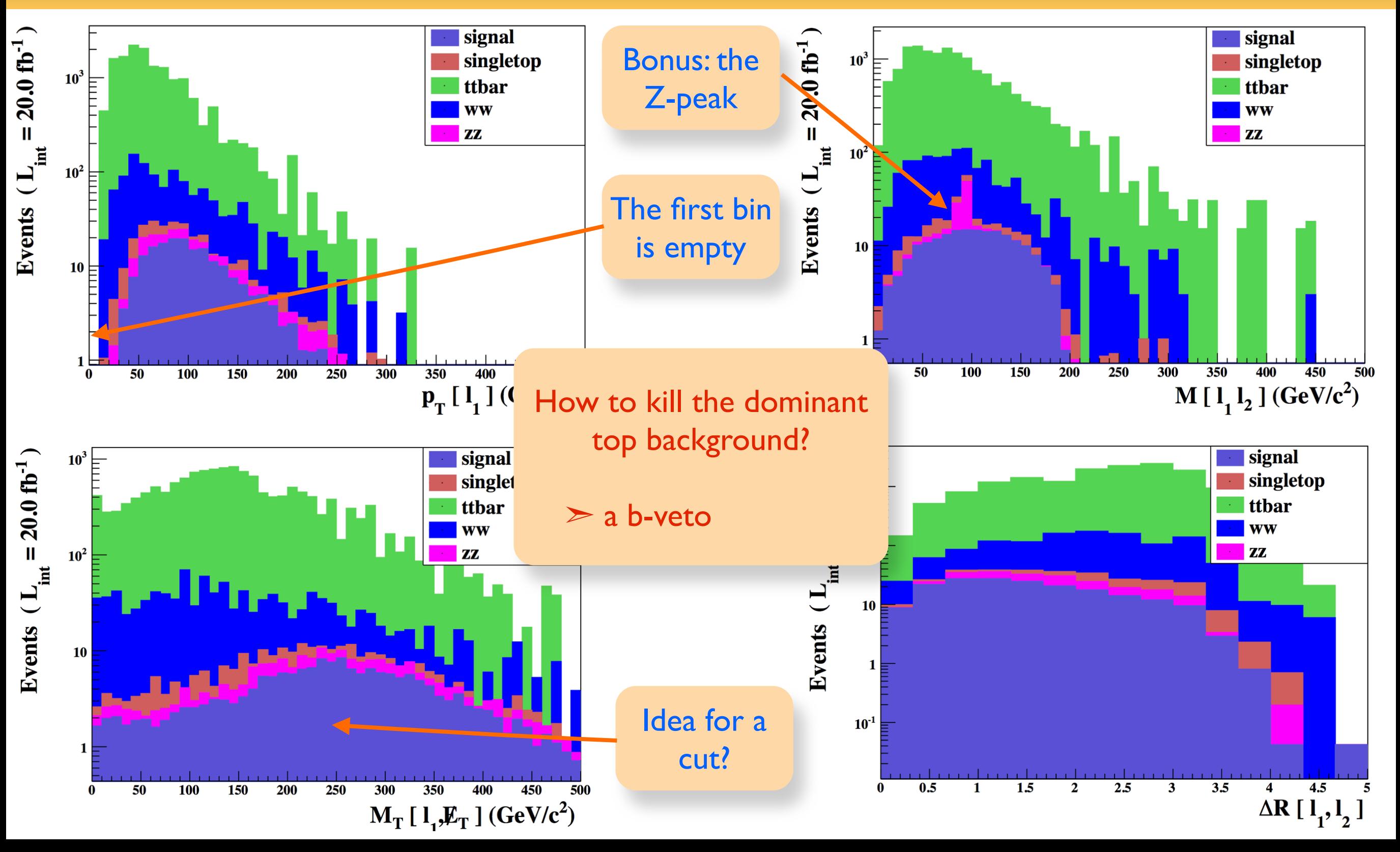

Beyond the Standard Model phenomenology with MADANALYSIS 5

### **Investigating particle properties (3)**

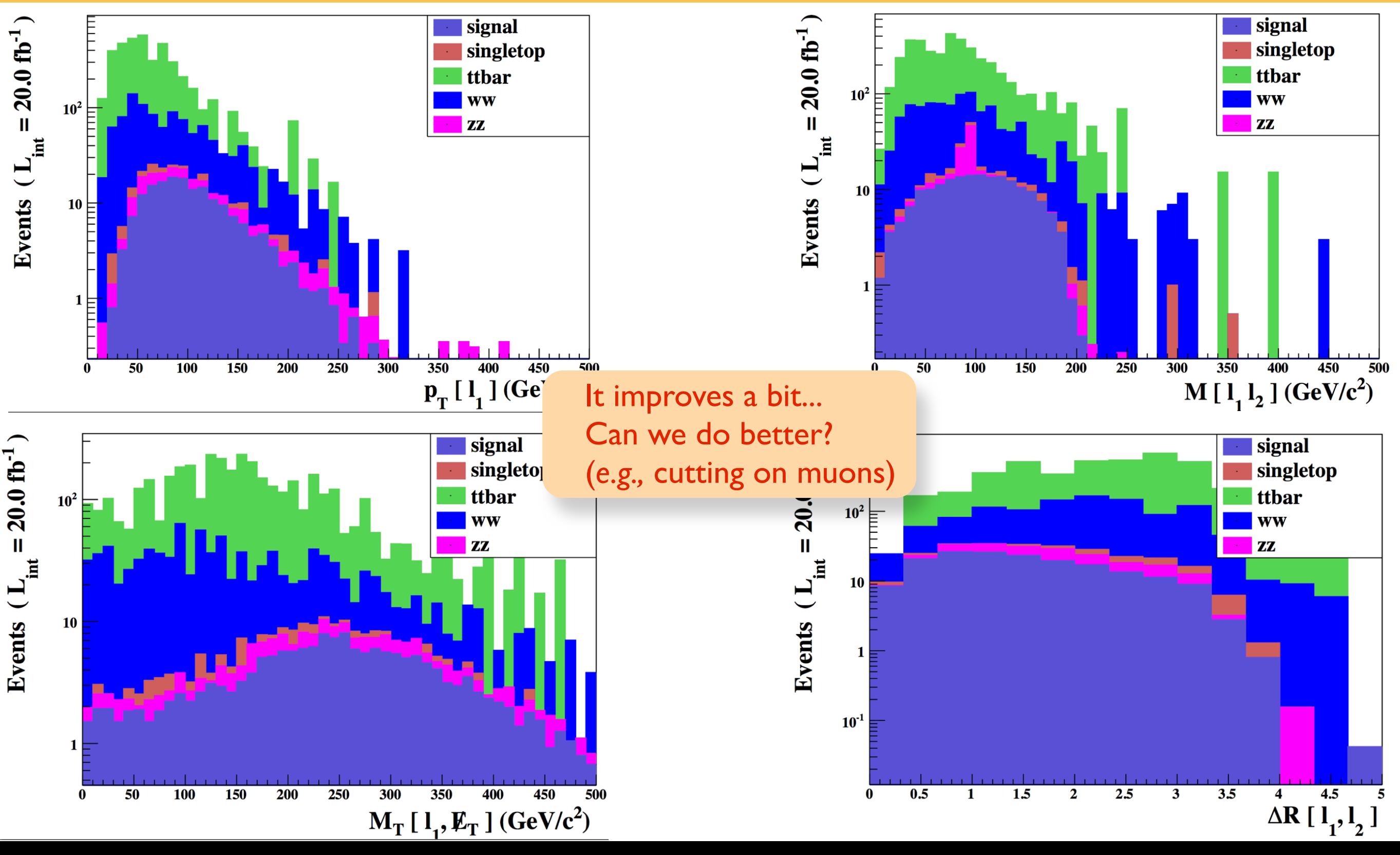

Beyond the Standard Model phenomenology with MADANALYSIS 5

Benjamin Fuks - 2<sup>nd</sup> Taipei School on FR/MG - 07.09.2013 - 35

### **Outline**

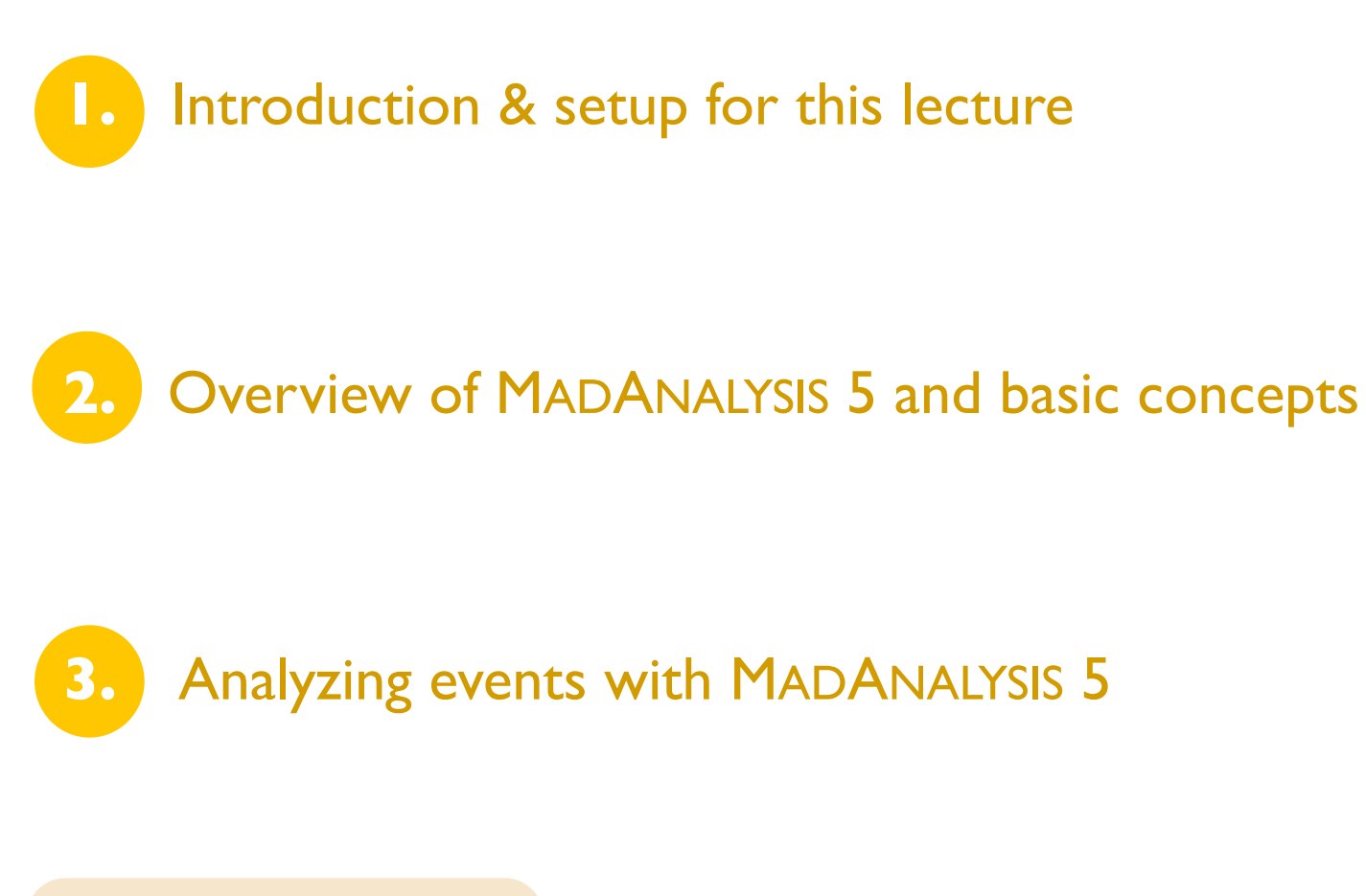

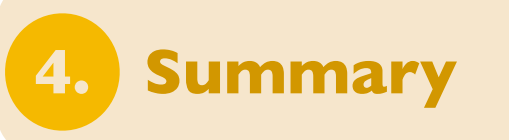

### **Summary**

✦ The quest for new physics at the LHC has started

✤ Relies on Monte Carlo event generators (such as MADGRAPH 5) for background and signal modeling (and also on data for the background)

✤ Satellite tools have been intensively developed (FEYNRULES, MADANALYSIS 5, ...)

#### **MADANALYSIS 5:**

- ✤ A unique framework for collider phenomenology (parton-, hadron-, reco-levels)
- ✤ User-friendly by means of its PYTHON interface
- ❖ Flexible thanks to its C++ kernel
- ✤ Allows to perform professional phenomenological analyses in an easy way

Please try the code, you will love it! :) <https://launchpad.net/madanalysis5>